Любомир Чорбаджиев $<sup>1</sup>$ </sup> lchorbadjiev@elsys-bg.org

<sup>1</sup>Технологическо училище "Електронни системи" Технически университет, София

> Revision : 1.4 \$Date: 2005/10/11 11:01:20 \$

> > **KORK EX KEY KEY KORA**

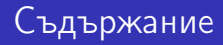

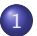

1 Обработка на изключения

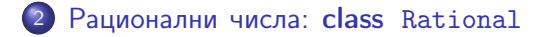

<sup>3</sup> Псевдо-случайни числа: namespace Random

<sup>4</sup> Примери за използване на namespace Random

K ロ ▶ K 레 ▶ K 레 ▶ K 레 ≯ K 게 의 게 귀 귀 귀 귀 귀 이 있다.

Примерни програми Обработка на изключения

Обработка на грешки

### Обработка на грешки

- По време на изпълнение на програмата дадена функция може да открие възникването на ненормална, грешна ситуация.
- Причината за възникването на такава ситуация може да бъде различна — неправилни входни данни, препълване на диска, изчерпване на наличната динамична памет, невъзможност да се отвори файл и т.н.
- По какъв начин функцията трябва да реагира на такава ситуация?

# Обработка на грешки

- C-подход: функцията, открила ненормална ситуация да върне резултат, който сигнализира за наличието на грешка.
- Голяма част от функциите в стандартната C библиотека са организирани точно по този начин.

```
FILE * fopen (const char * filename,
             const char * mode):
int fputc(int c, FILE* file);
int fputs (const char* str, FILE* file);
int fgetc (FILE* file);
```
**KOD ROOM A BOOK A BY A GAO** 

Примерни програми Обработка на изключения

Обработка на грешки

### Обработка на грешки в класа Stack

Първоначална версия — липсва обработка на грешки.

```
1 class Stack {
2 ...
3 public :
4 ...
5 void push(int val) {
\bullet if (top_ < STACK_SIZE) {
7 data_[top_{+}] = val;8 }
9 }
10 ...
11 };
```
**A DIA K REAK EA YOUR** 

Обработка на изключения

Обработка на грешки

#### Обработка на грешки в класа Stack

```
\frac{1}{1} int push(int val) {
\frac{1}{2} if (top_ < STACK_SIZE) {
3 data_[top_{+}+]=val;
4 return 0;
5 }
6 return -1; // Грешка: стека е пълен
7 }
```
**A DIA K RIA K E A K RIA K DIA K DIA K** 

Примерни програми Обработка на изключения Обработка на грешки

### Обработка на грешки в класа Stack

Първоначална версия — липсва обработка на грешки.

**KORK EX KEY KEY YOUR** 

```
1 class Stack {
2 ...
3 public :
4 ...
5 int pop(void) {
6 if (top_{-}>0) {
7 return data_[--top_;
8 }
9 return 0;
10 }
11 ...
12 \quad \};
```
Обработка на изключения

Обработка на грешки

#### Обработка на грешки в класа Stack

```
1 int pop(int & val) {
2 if (top_{-}>0) {
3 val=data_[--top_];
4 return 0;
5 }
6 return -1; // Грешка: стека е празен
7 }
```
**A DIA K RIA K E A K RIA K DIA K DIA K** 

Обработка на изключения

Обработка на грешки

### Обработка на грешки

- Разгледаният подход за обработка на грешки е тежък и тромав.
- При всяко извикване на функция, резултатът от тази функция трябва да се изследва за възможни настъпили грешки. Това прави кода на програмата труден за разбиране и поддържане.
- Друг недостатък на разглеждания подход е, че в него няма стандарти. Това прави трудно еднотипното обработване на грешки.

Обработка на изключения

Генериране и обработка на изключения

## Генериране и обработка на изключения

- Механизмът за обработката на изключения в C++ предоставя стандартни, вградени в езика средства за реагиране на ненормални, грешни ситуации по време на изпълнение програмата.
- Механизмът на изключенията предоставя еднообразен синтаксис и стил за обработка на грешки в програмата.
- Елиминира нуждата от изрични проверки за грешки и съсредоточава кода за обработка на грешки в отделни части на програмата.

Обработка на изключения

Генериране и обработка на изключения

#### Генериране на изключение

- При възникване на ненормална ситуация в програмата, програмистът сигнализира за настъпването ѝ чрез генерирането на изключение.
- Когато се генерира изключение, нормалното изпълнение на програмата се прекратява докато изключението не бъде обработено.
- В C++ за генериране на изключение се използва ключовата дума throw.

Обработка на изключения

Генериране и обработка на изключения

#### Генериране на изключение

```
1 class StackError \{ \ldots \};
<sup>2</sup> class Stack {
3 ...
4 public :
5 ...
6 int pop(void) {
\mathbf{r} if (top_\langle=0\rangle)
8 throw StackError;
9 return data_[--top_;
10 }
11 ...
12 }
```
**A DIA K RIA K E A K RIA K DIA K DIA K** 

Примерни програми Обработка на изключения

Генериране и обработка на изключения

### Обработване на изключение

- Най-често изключенията в програмата се генерират и обработват от различни функции.
- След като изключението бъде обработено изпълнението на програмата продължава нормално. Възстановяването на изпълнението на програмата обаче става не от точката на генериране на изключението, а от точката, където изключението е било обработено.

**A DIA K REAK EA YOUR** 

В C++ обработката на изключенията се изпълнява в catch-секции.

```
1 catch( StackError ex ) {
2 log_error (ex);
3 exit (1);
\overline{4}
```

```
Примерни програми
 Обработка на изключения
   Генериране и обработка на изключения
```
# Обработване на изключение

Всяка една catch-секция трябва да се асоциира с try-блок. В един try-блок се групират един или повече оператори, които могат да генерират изключения с една или повече catch-секции.

```
1 try {
2 // Използване на обекти от класа Stack
3 ...
4 } catch( StackError ex ) {
5 // Обработка на грешка при използването на стека
6 ...
7 \} catch ( \ldots ) {
8 // Обработка на всички останали грешки
9 ...
10 }
```
**A DIA K REAK EA YOUR** 

Обработка на изключения

Генериране и обработка на изключения

### Обработване на изключение

#### $try$

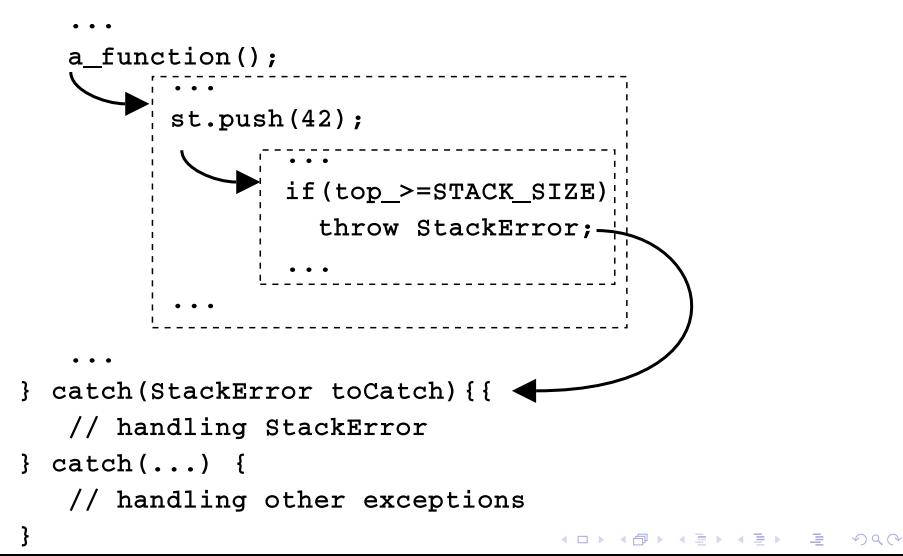

Обработка на изключения

Пример за използване на изключения

#### Пример за използване на изключения

```
1 class StackError {};
2 const int STACK_SIZE=10;
3 class Stack {
4 int data_[STACK_SIZE];
5 int top_;
6 public:
7 Stack () {
8 top_=0;9 }
10 void push(int val) {
11 if (top_{z}>=STACK_{SIZE})12 throw StackError();
13 data_[top_{+}] = val;14 }
```
Обработка на изключения

Пример за използване на изключения

#### Пример за използване на изключения

```
15 int pop(void) {
16 if (top < = 0)17 throw StackError();
18 return data_[--top_{-}];
19 }
20 bool is_empty() {
21 return top_==0;
22 }
23 bool is_full() {
24 return top_==STACK_SIZE;
25 }
26 \quad;
```
Обработка на изключения

Пример за използване на изключения

#### Пример за използване на изключения

```
27 #include <cstdlib>
28 #include <iostream>
29 using namespace std;
30 int main(int arch, char* argv[]) {
31 char* msg="Hello<sub>u</sub>Cruel<sub>u</sub>World!";
32 char buff [10];
```
**A DIA K REAK EA YOUR** 

Обработка на изключения

Пример за използване на изключения

```
33 try {
34 Stack st ;
35 for (char * p = msg ; *p != ' \0';p++)36 st. push (*p);
37 char* p = \text{buffer};
38 while (!st. is_empty ())
39 *p++= st.pop ();
40 \ast p = '0';41 } catch (StackError ex) {
42 cerr <<" StackError␣ catched ... " <<endl;
43 exit (1);
44 } catch (...) {
45 cerr <<" Unknown ␣ error ␣ catched ... " <<endl;
46 exit (1);
47 }
48 return 0;
49 }\overline{AB} \overline{AB} \overline{AB} \overline{AB} \overline{BA} \overline{BA} \overline{BA} \overline{BA}
```
Примерни програми Рационални числа: class Rational

Дефиниция

### Дефиниция на рационални числа

- Множеството на рационалните числа преставлява можеството на частните  $a/b$ , където  $a$  и  $b$  са цели числа и  $b \neq 0$ . Числото a се нарича *числител*, а числото  $b$  – знаменател.
- Примери за рационални числа:

$$
\frac{1}{2}, \frac{5}{4}, \frac{-6}{2}, \frac{-3}{-4}
$$

Рационалните числа се представят от отношението между числителя и знаменателя. Следователно, всяко рационално число може да бъде представено по различни начини. Например

$$
\frac{3}{4} = \frac{6}{8} = \frac{12}{16} = \frac{15}{20} = \frac{18}{24}...
$$

са различни преставяния на едно и също рационално число.

Рационални числа: class Rational

Редуцирана форма

# Редуцирана форма

Нека е дадено рационалното число  $\frac{a}{b}$ . *Редуцирана форма* на това рационално число се нарича прествянето във вида  $\frac{a^{\prime}}{b^{\prime}}$  $\frac{a'}{b'} = \frac{a}{b}$  $\frac{a}{b}$ , за което е изпълнено следното:

$$
a' = \frac{a}{\text{GCD}(a, b)}, \ b' = \frac{b}{\text{GCD}(a, b)}, \tag{1}
$$

където  $\text{GCD}(a, b)$  е най-големият общ делител на a и b.

Рационални числа: class Rational

Алгоритъм на Евклид за намиране на НОД

# Алгоритъм на Евклид за намиране на НОД

Има различни алгоритми за намиране на най-голям общ делител (НОД). Един от най-простите и най-ефективни алгоритми е алгоритмът на Евклид.

1: **procedure**  $\text{EUCLID}(a, b)$   $\rightarrow$  Намиране на НОД за a и b

- 2:  $r \leftarrow a \mod b$
- 
- $\mathbf{A} \cdot \mathbf{A} \leftarrow \mathbf{b}$
- 5:  $b \leftarrow r$
- 6:  $r \leftarrow$  a mod b
- 7: end while
- 

9: end procedure

3: while  $r \neq 0$  do  $\Rightarrow$  Ако остатъкът r е 0, то край

8: **return** b  $\triangleright$  HOД е равен на стойността на b

**A DIA K REAK EA YOUR** 

Рационални числа: class Rational

Нормална форма

### Нормална форма

Рационалните числа могат да имат отрицателни числител и знаменател. Например:

$$
\frac{-3}{-4} = \frac{3}{4}, \quad \frac{3}{-4} = \frac{-3}{4}.
$$
 (2)

-<br>K □ X → (司) → (三) → (三) → 三三三〇 Q (0)

Норамална форма на дадено рационалното число ще наричаме неговата редуцирана форма, в която знаменателят е положителен.

```
Примерни програми
 Рационални числа: class Rational
   Класът Rational
```

```
_1 #include <iostream>
2 using namespace std;
3
4 class RationalError{};
5
6 class Rational {
7 long num_ , den_;
8
9 long gcd (long r, long s) {
10 while (s != 0) {
11 long temp=r;
r = s;
13 s=temp \% s;
\begin{array}{ccc} \n & \text{14} \\
 & \text{15}\n \end{array}15 return r;
16 }
```
**A DIA K REAK EA YOUR** 

```
18 void reduce (void) {
19 if (num == 0)20 den_ =1;
21 } else {
22 long tempnum =( num_ <0)? - num_: num_;
23 long g = gcd(tempnum, den_;
24 if (g > 1){
25 num / = g;
26 den/ = g;
27 }
28 }
29 }
```
**A DIA K RIA K E A K RIA K DIA K DIA K** 

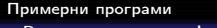

Рационални числа: class Rational

Класът Rational

```
31 void standardize(void) {
32 \quad \text{if (den-0)} \quad \text{ }33 den<sub>-</sub>=-den<sub>-</sub>;
34 num_=- num_;
35 }
36 reduce ();
37 }
```
K ロ ▶ K 레 ▶ K 레 ▶ K 레 ≯ K 게 의 게 귀 귀 귀 귀 귀 이 있다.

```
Примерни програми
 Рационални числа: class Rational
   Класът Rational
```
 public: Rational (int num=0, int den=1) { num\_= num; den\_= den;  $_{43}$  if (den ==0) throw RationalError (); standardize (); } 48 long get\_numerator() {return num\_;} **long** get\_denominator() { return den \_; } void dump () { cout << "(" << num\_ << "/" << den\_ << ")"; }

Рационални числа: class Rational

Събиране и изваждане

### Събиране и изваждане

Сумата на две рационални числа  $\frac{a_1}{b_1}$  и  $\frac{a_2}{b_2}$  $\frac{a_2}{b_2}$  се нарича рационалното число  $\frac{A}{B}$ , което се получава по следния начин:

$$
\frac{A}{B} = \frac{a_1}{b_1} + \frac{a_2}{b_2} = \frac{a_1b_2 + a_2b_1}{b_1b_2}.
$$
 (3)

Разликата на две рационални числа  $\frac{\partial_1}{\partial_1}$  и  $\frac{\partial_2}{\partial_2}$  $\frac{a_2}{b_2}$  се нарича рационалното число  $\frac{A}{B}$ , което се получава по следния начин:

$$
\frac{A}{B} = \frac{a_1}{b_1} - \frac{a_2}{b_2} = \frac{a_1b_2 - a_2b_1}{b_1b_2}.
$$
 (4)

Рационални числа: class Rational

Умножение и делене

#### Умножение и делене

Произведение на две рационални числа  $\frac{\partial 1}{\partial 1}$  и  $\frac{\partial 2}{\partial 2}$  $\frac{a_2}{b_2}$  се нарича рационалното число  $\frac{A}{B}$ , което се получава по следния начин:

$$
\frac{A}{B} = \frac{a_1}{b_1} \cdot \frac{a_2}{b_2} = \frac{a_1 a_2}{b_1 b_2}.
$$
 (5)

Частно на две рационални числа  $\frac{a_1}{b_1}$  и  $\frac{a_2}{b_2}$  $\frac{a_2}{b_2}$  се нарича рационалното число  $\frac{A}{B}$ , което се получава по следния начин:

$$
\frac{A}{B} = \frac{a_1}{b_1} \cdot \frac{a_2}{b_2} = \frac{a_1 b_2}{b_1 a_2}.
$$
 (6)

**A DIA K REAK EA YOUR** 

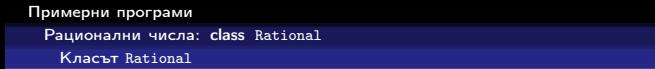

```
55 void add ( Rational r ) {
56 num_= num_*r. den_+ den_*r. num_;
57 den_= den_*r. den_;
58 standardize ();
59 }
60 void sub (Rational r) {
61 num_= num_*r.den_ - den_*r. num_;
62 den_= den_*r. den_;
63 standardize ();
64 }
```
**A DIA K REAK EA YOUR** 

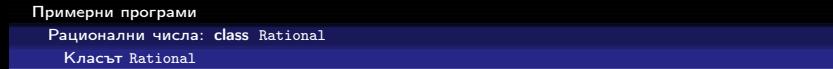

K ロ X K ④ X K 전 B X K 전 B X D X G 전

```
65 void multiply ( Rational r ) {
66 num_ *= r. num_;
67 den_ *= r. den_;
68 standardize ();
69 }
70 void device ( Rational r ) {
71 num_ *= r. den_;
72 den_ *= r. num_;
73 standardize ();
74 }
75 };
```
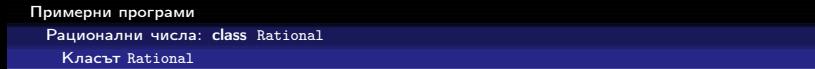

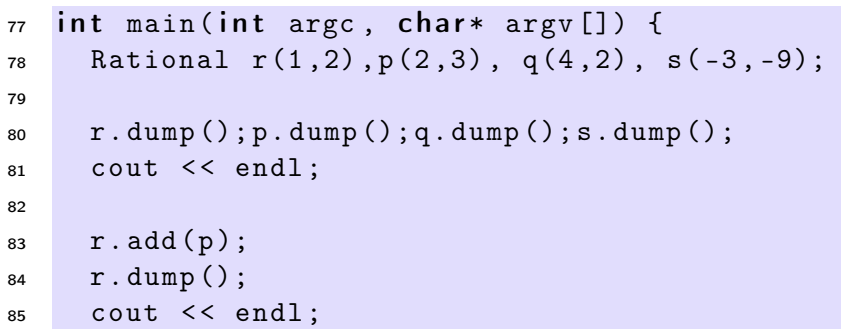

K ロ X (個) X を X (を) (を) (全) (の) Q (の)

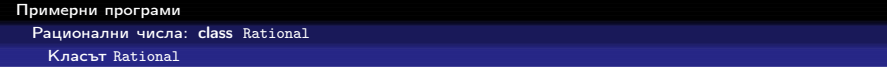

K ロ > K 레 > K 코 > K 코 > → 코 → K 9 Q Q

```
87 p. add (s);
88 p. dump ();
89 cout << endl;
90
91 r. multiply (q);
92 r. dump ();
93 cout << endl;
94
95 return 0;
96 }
```
Рационални числа: class Rational

Класът Rational

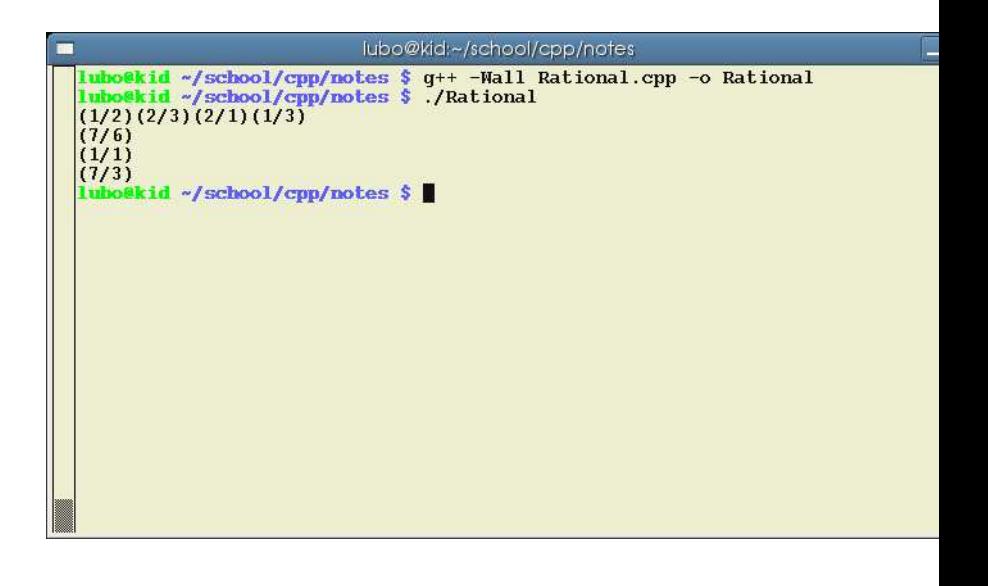

K ロ > K 레 > K 코 > K 코 > → 코 → K 9 Q Q

Псевдо-случайни числа: namespace Random

Методи за генериране на псевдо-случайни числа

Генериране на псевдо-случайни числа

...random numbers should not be generated with a method choosen at random. Donald Knuth, The Art of Computer Programming, volume 2.

- Линеен конгруентен метод: Същността на метода се заключава с следното — избират четири "магични" числа:
	- $m -$ модул,  $m > 0$ ;
	- $a$  множител,  $0 < a < m$ ;
	- $c -$  добавка,  $0 < c < m$ ;
	- $\bullet X_0$  начална стойност,  $0 \leq X_0 \leq m$ .

Желаната последователност от псевдо-случайни числа  $X_n$ се получава, като се използва формулата:

$$
X_n = (aX_{n-1} + c) \bmod m, n > 0.
$$
 (7)

**A DIA K REAK EA YOUR** 

Псевдо-случайни числа: namespace Random

Методи за генериране на псевдо-случайни числа

# Стандартни функции за генериране на псевдо-случайни числа

- В стандартната C и C++-библиотека са дефинирани набор от функции, които генерират последователности от псевдо-случайни числа — rand(), srand(), RAND\_MAX. Тези функции са декларирани в заглавия файл <stdlib.h> и <cstdlib> съответно.
- $\bullet$  int RAND\_MAX най-голямото случайно число, което може да се генерира от функцията за генериране на случайни числа.
- $\bullet$  int rand(void) следващото псевдо-случайно число. Стойностите, които връща тази функция са между 0 и RAND\_MAX.

Псевдо-случайни числа: namespace Random

Методи за генериране на псевдо-случайни числа

# Стандартни функции за генериране на псевдо-случайни числа

- $\bullet$  void srand(int seed) установява стартова стойност за серията от псевдо-случайни числа, генерирани от функцията rand().
- Ако функцията rand() се извика без предварително да е извикана srand(), то функцията rand() ще генерира едни и същи последователности от случайни числа при всяко пускане на програмата.
- За да бъдат различни последователностите от псевдо-случайни числа обикновено се вика srand(time()).

Псевдо-случайни числа: namespace Random

namespace Random

# Заглавен файл Random.hpp

```
_1 \#ifndef RANDOM_HPP__
2 \#define RANDOM HPP
3
4 namespace Random {
5 void init (unsigned long seed=0);
6 int next_int();
\frac{7}{7} int next_int (int max);
\frac{1}{8} int next_int (int min, int max);
9 double next_double ();
10 };
11
12 \#endif
```
**A DIA K REAK EA YOUR** 

Псевдо-случайни числа: namespace Random

namespace Random

### Файл Random.cpp

```
_1 #include <cstdlib>
2 #include <ctime>
3
4 \#include "Random.hpp"
5 namespace Random {
6 void init (unsigned long seed) {
7 unsigned int s =8 seed ==0? std :: time (0): seed;
9 std::srand(s);
10 }
11
_{12} int next_int () {
13 return std:: rand ();
14 }
```
Псевдо-случайни числа: namespace Random

namespace Random

### Файл Random.cpp

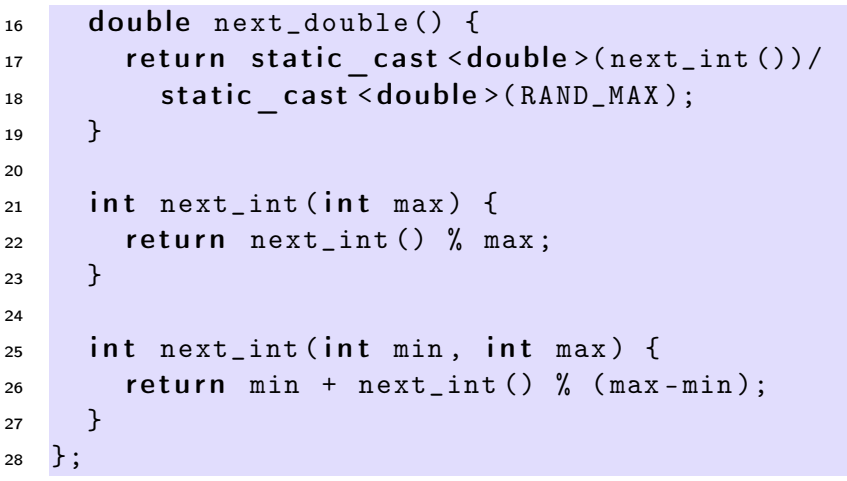

Примери за използване на namespace Random

Хвърляне на монета

#### Хврърляне на монета

- $\bullet$  Като пример за използване на namespace Random нека разгледаме задачата за n хвърляния на монета. Въпросът е колко пъти ще се падне ези?
- За да имитираме хвърляне на монета генерираме случайно цяло число, като използваме Random::next\_int(2). Стойностите, които ще връща тази функция са 0 или 1. Приемаме, че ако генерираното псевдо-случайно число е 1, то това означава, че се е паднало ези.

Примери за използване на namespace Random

Хвърляне на монета

<sup>4</sup> }

### Хврърляне на монета

Да приемем, че искаме да хвърлим монетата 10 пъти. Тогава следният фрагмент пресмята колко пъти се е паднало ези:

```
1 head_count=0;
2 for(int i=0; i<10; i++) {
3 head_count+= Random :: next_int (2);
```
- Тъй като хвърлянето на монета е случайно събитие, то при всяко пускане на горния фрагмент стойността на head\_count ще бъде случайно цяло число в интервала [0, 10].
- За да наблюдаваме някакви закономерности в този експеримент трябва да го направим голям брой пъти.

Примери за използване на namespace Random

Хвърляне на монета

### Инициализация

```
_1 #include <iostream>
2 \#include \le \times \text{ionanip} >3 using namespace std;
4
  #include "Random.hpp"
  const unsigned int COINS_COUNT=10;
7 const unsigned int TOSS_COUNT=10000;
8
\frac{1}{2} int main(int argc, char* argv[]) {
10 Random :: init ();
11 int head [COINS_COUNT+1];
12 for (unsigned i=0; i <COINS_COUNT+1; i++)
13 head [i] = 0;
```
Примери за използване на namespace Random

Хвърляне на монета

### Хвърляне на монета

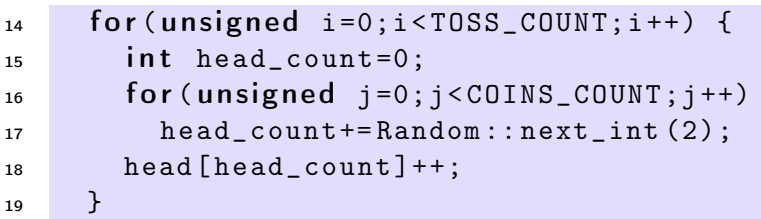

( □ ) ( ○ ) ( □ ) ( □ ) ( □ ) ( □ ) ( □ ) ( □ ) ( □ ) ( □ )

Примери за използване на namespace Random

Хвърляне на монета

### Извеждане на резулатата

```
20 for (unsigned i=0; i < COINS_COUNT+1; i++) {
21 int pos=static cast < int > (
22 (static cast < double > (head [i])/
23 TOSS_COUNT )*100.0);
24 cout << \text{setw}(2) << i << \text{res}(2)25 << setw(7) << head [i];
26 for (int i=0; i < pos; i++) {
27 cout << "\cdots";
28 }
29 cout << "*" << endl;
30 \quad \frac{1}{2}31
32 return 0;
33 }
```
**A DIA K REAK EA YOUR** 

Примери за използване на namespace Random

Хвърляне на монета

#### Разделно компилиране

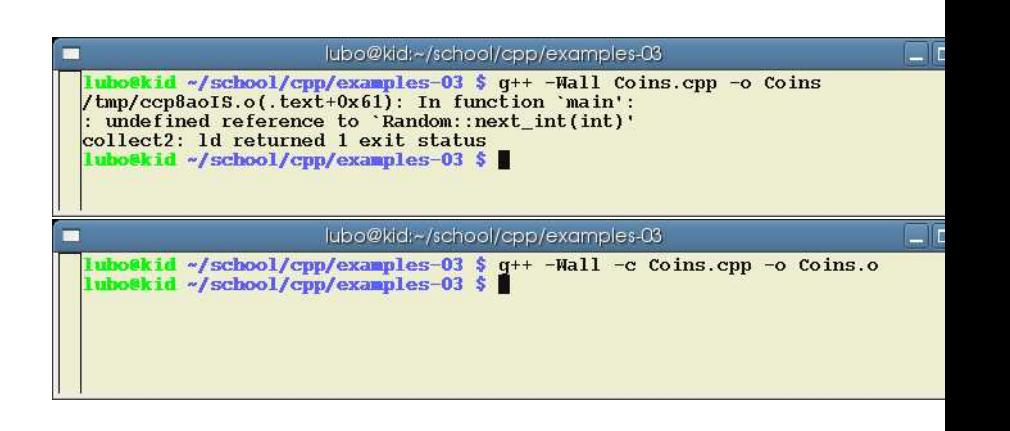

Примери за използване на namespace Random

Хвърляне на монета

Разделно компилиране

Следната команда създава обектен файл Coins.o.

```
g++ -Wall -c Coins.cpp
```
Следната команда се опитва да създаде изпълним файл Coins.

```
g++ -Wall Coins.cpp -o Coins
```
Примери за използване на namespace Random

Хвърляне на монета

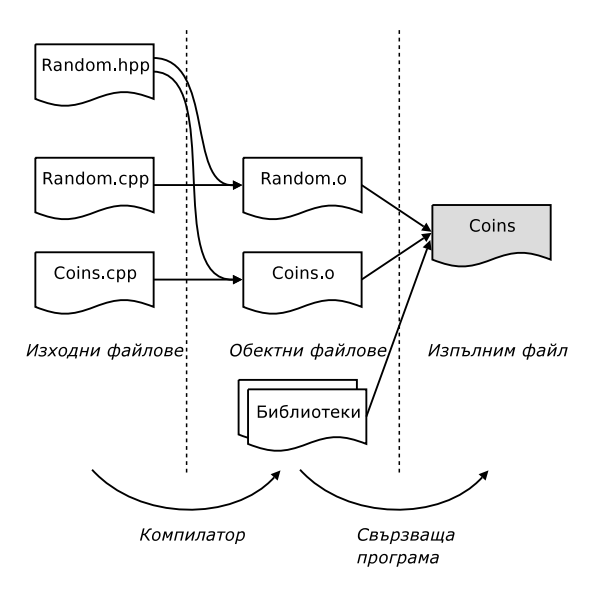

Примери за използване на namespace Random

Хвърляне на монета

# Разделно компилиране

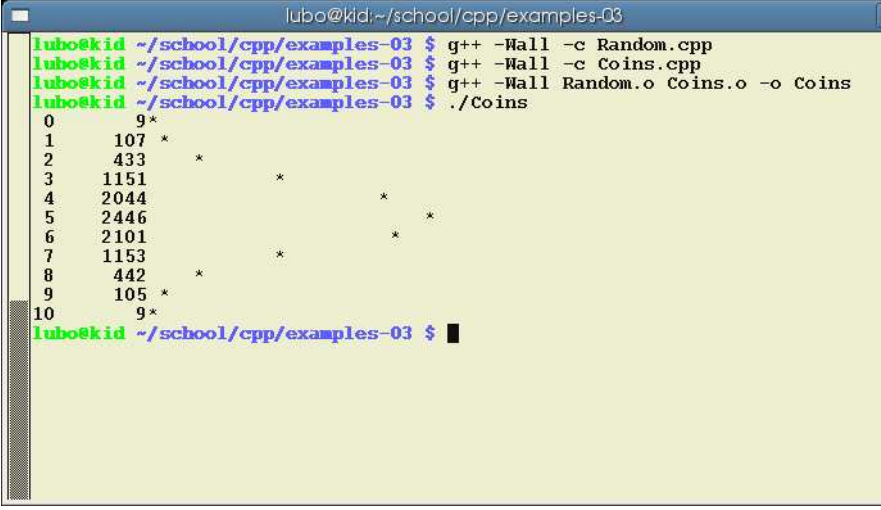

K □ ▶ K @ ▶ K 콜 X K 콜 X \_ 콜 \_ K 9 Q Q O

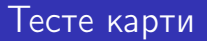

- Като пример за използване на namespace Random нека разработим модел на тесте от 52 карти.
- Всяка една карта принадлежи на определен цвят: спатии (clubs), каро (diamonds), купа (hearts) или пика (spades).
- Всяка карта освен принадлежността ѝ към определен цвят се харектеризира и със стойност, която може да бъде: асо (ace), 2, 3,...,10, вале (jack), дама (queen), поп (king).
- Целта е да създадем клас CardDeck, който да моделира тесте от 52 карти. Класът трябва да има методи за разместване на картите и за раздаване на карти.

Примери за използване на namespace Random

Тесте карти

### Дефиниция на enum Suit

```
_1 #include <iostream>
2 using namespace std;
3 #include "Random.hpp"
4
5 enum Suit {
6 CLUBS =0 , DIAMONDS ,
7 HEARTS , SPADES
8 };
```
**A DIA K REAK EA YOUR** 

Примери за използване на namespace Random

Тесте карти

### Дефиниция на class Card

```
10 class Card {
11 Suit suit_;
12 int face ;
13 public:
14 void set_card (int card) {
15 suit_=static cast <Suit >(card /13);
16 face_=card%13;
17 \quad \frac{1}{2}18 Card(int card=0) {
19 set_card ( card );
20 }
```

```
Примерни програми
```
Примери за използване на namespace Random

#### Тесте карти

```
21 Suit get_suit () {
22 return suit_;
23 \quad \frac{1}{2}24 int get_face () {
25 return face_;
26 }
27 void print () {
28 static const char FACES [][3]={
29 "A","2","3","4","5","6","7","8","9",
30 "10","J","Q","K"};
31 static const char SUITS [1[9] = \{32 " Clubs"," Diamonds "," Hearts "," Spades "};
33 cout << FACES [face_]
34 << "(" << SUITS [ suit_ ] < < ")";
35 }
36 };
```
Примери за използване на namespace Random

Тесте карти

### Дефиниция на **class** Deck

```
39 class Deck {
40 Card cards_ [52];
41 int next.;
42 public:
43 Deck( void ) {
44 for (int i=0; i < 52; i++) {
45 cards_ [i]. set_card (i);
46 }
47 next_ =0;48 }
```
Примери за използване на namespace Random

Тесте карти

### Дефиниция на **class** Deck

```
50 void shuffle () {
_{51} for (int i=0;i<52;i++) {
52 int rint=Random::next_int (52);
53 Card temp=cards [rint];
54 cards [rint] = cards [i];
55 cards_ [i]= temp;
56 }
57 next =0;
58 }
59
60 Card deal_one () {
61 return cards [next_++];
62 \frac{1}{2}63 };
```
Примери за използване на namespace Random

Тесте карти

### Главна функция

```
65 int main(int argc, char* argv[]) {
66 Random :: init ();
67
68 Deck my_deck ;
69 my_deck . shuffle ();
70 for (int i=0;i<5;i++) {
71 Card c= my_deck . deal_one ();
72 c. print ();
73 cout << endl;
74 }
75
76 return 0;
77 }
```
Примери за използване на namespace Random

Тесте карти

### Разделно компилиране

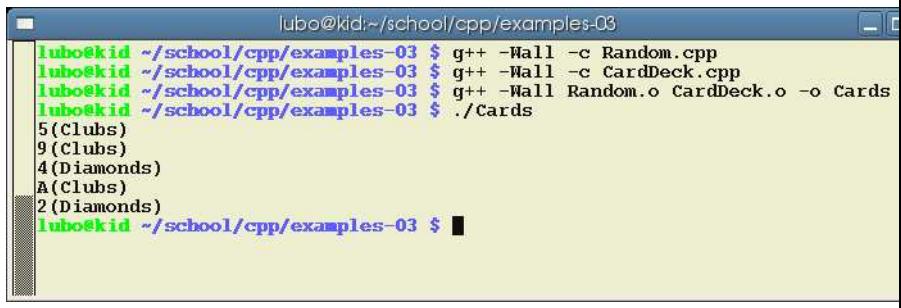